# The book was found

# Kindle Tips & Tricks Advanced User Guide

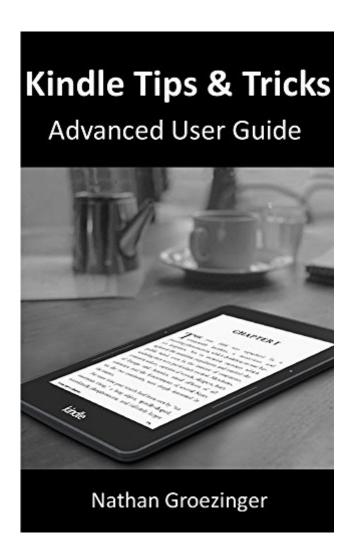

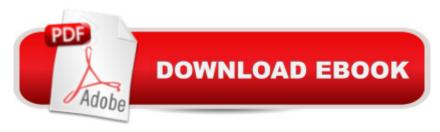

# Synopsis

This ebook is designed specifically for the Kindle Oasis, Kindle Voyage, Kindle Paperwhite, and entry-level Kindle. It contains basic getting started tips and progresses through to tips and tricks for advanced users. It includes information on how to get free ebooks from public libraries, how to export notes and highlights, how to convert and send documents and ebooks to Kindles, how to take screenshots, where to find the best free Kindle books, how to share ebooks, and a lot more. This guide was written by an expert in the ebook reader field that has been reviewing and writing hundreds of Kindle-related articles and how to guides since 2009.

## **Book Information**

File Size: 334 KB

Print Length: 32 pages

Simultaneous Device Usage: Unlimited

Publication Date: November 9, 2014

Sold by:Â Digital Services LLC

Language: English

ASIN: B00PG06FHQ

Text-to-Speech: Enabled

X-Ray: Not Enabled

Word Wise: Not Enabled

Lending: Not Enabled

Enhanced Typesetting: Enabled

Best Sellers Rank: #241,801 Paid in Kindle Store (See Top 100 Paid in Kindle Store) #16 in Books > Computers & Technology > Mobile Phones, Tablets & E-Readers > E-Readers #112 in Kindle Store > Kindle Short Reads > 45 minutes (22-32 pages) > Computers & Technology #172 in Kindle Store > Kindle eBooks > Reference > Consumer Guides

### Customer Reviews

Useful tips, especially in my case for where to get free books and for how to organize your books into categories (folders) on your Kindle.

Nice detailed overview on how to use your Kindle Voyage. This is my first Kindle although I have been using tablets since their launching. I have also used other e-readers (Sony) before, so I am not exactly a newbee. I think the contents are useful for both newbees and advanced users.

#### slow learner

## Download to continue reading...

Kindle Fire: Owner's Manual: Ultimate Guide to the Kindle Fire, Beginner's User Guide (User Guide, How to, Hints, Tips and Tricks) Windows 10: The Ultimate User Guide for Advanced Users to Operate Microsoft Windows 10 (tips and tricks, user manual, user guide, updated and edited, Windows ... (windows, guide, general guide, all Book 4) Kindle Unlimited: 7 Tips to Maximizing Kindle Unlimited Subscription Account Benefits and Getting the Most from Your Kindle Unlimited Books (Kindle Unlimited, ... books, kindle unlimited subscription) Cancel Kindle Unlimited: How To Cancel Kindle Unlimited Subscription in Two Minutes! (With Screenshots): Cancel Kindle Unlimited Subscription, Unsubscribe from Kindle Unlimited, Cancel Kindle Kindle Unlimited: 17 Ways to Maximize Your Kindle Unlimited Subscription: Tips and tricks to get the most from your monthly Kindle Unlimited subscription Fire Stick: The Ultimate Fire Stick User Guide To TV, Movies, Apps, Games & Much More! Plus Advanced Tips And Tricks! (Streaming Devices, ... TV Stick User Guide, How To Use Fire Stick) Fire Stick: The Comprehensive User Guide With Advanced Tips And Tricks To Unlocking The True Potential Of Your Device! (Streaming Devices, Fire TV Stick User Guide, How To Use Fire Stick) Fire Stick: The Ultimate Fire Stick User Guide To TV, Movies, Apps, Games & Much More! Plus Advanced Tips And Tricks! (Streaming Devices, Fire TV Stick User Guide, How To Use Fire Stick) Kindle Fire Owner's Manual: The ultimate Kindle Fire guide to getting started, advanced user tips, and finding unlimited free books, videos and apps on and beyond Kindle Tips & Tricks Advanced User Guide GALAXY S6: Samsung Galaxy S6 Unofficial User Guide - Discover How To Use Galaxy S6, Easy User Manual, Plus Advanced Tips And Tricks! (S6 Edge, Android, Smartphone) How To Sell Romance Novels On Kindle. Marketing Your Ebook In 's Ecosystem: A Guide For Kindle Publishing Authors. (How To Sell Fiction On Kindle. ... A Guide For Kindle Publishing Authors. 3) Kindle User Guide 2016: Kindle User Guide For New Windows 10: The Ultimate Beginner's Guide How to Operate Microsoft Windows 10 (tips and tricks, user manual, user guide, updated and edited, Windows ... (windows,guide,general,guide,all) (Volume 3) Kindle das inoffizielle Handbuch zu Kindle Paperwhite, Kindle & Co. Anleitung, Tipps und Tricks. (German Edition) Echo: Echo Advanced User Guide (2016 Updated): Step-by-Step Instructions to Enrich your Smart Life ( Echo User Manual, Alexa User Guide, Echo Dot, Echo Tap) Fire Stick: The Ultimate Fire Stick User Guide - Learn How To Start Using Fire Stick, Plus Little-Known Tips And Tricks! (Streaming ... TV Stick User Guide, How To Use Fire Stick) Windows 10: The Ultimate Guide To Operate New Microsoft Windows 10 (tips and tricks, user manual, user guide, updated and

edited, Windows for beginners) Paperwhite Users Manual: The Ultimate Kindle Paperwhite User Guide - How To Get Started With Your Kindle Paperwhite Plus 11 Amazing Tips And Secret Features! (Paperwhite Tablet, Paperwhite Manual) Paperwhite Users Manual: The Complete Kindle Paperwhite User Guide - How To Get Started And Find Unlimited Free Books + Little Known Tips And Tricks! (Paperwhite Tablet, Paperwhite Manual)

<u>Dmca</u>